# 蓮田市公共工事等電子入札運用基準

## 蓮 田 市

令和4年4月1日

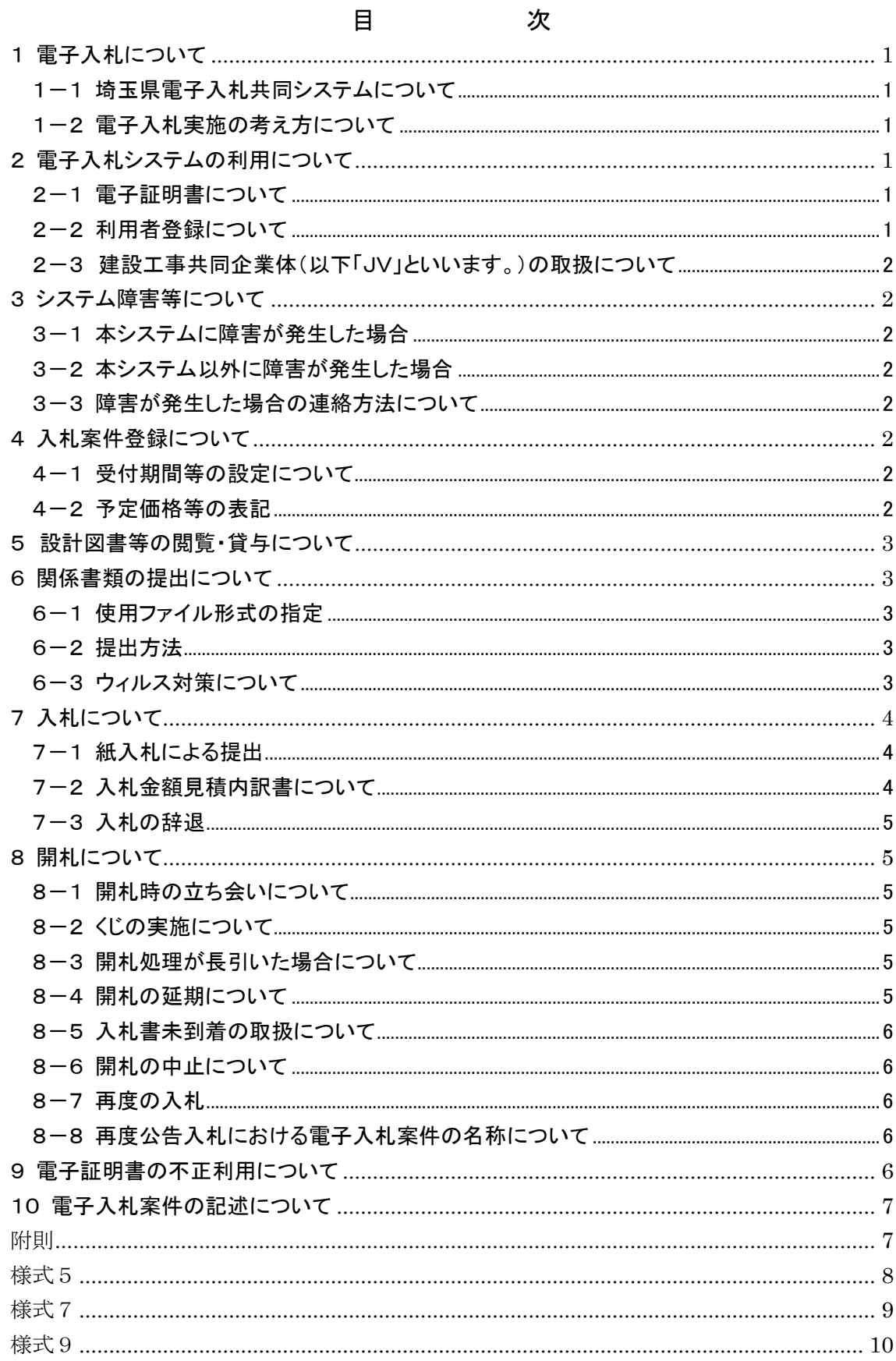

#### 蓮田市公共工事等電子入札運用基準

この蓮田市公共工事等電子入札運用基準は、発注者と応札者がコンピュータとネットワ ーク(インターネット)を利用した電子入札システムで行う入札手続を、円滑かつ適切に運 用できるように取扱を定めたものです。

なお、本運用基準に定めのない事項については、従来どおりの入札・契約関係諸規程に よるものとします。

(用語の定義)

「電子入札」:電子入札システムで処理する入札手続・入開札事務

「紙入札」:紙に記載した参加申請書や入札書を使用して行う入札手続・入開札事務

「紙媒体」:紙に記載した参加申請書や入札書のこと

「応札者」:入札(見積りを含む)に参加しようとする者(入札参加資格者)

#### <span id="page-2-0"></span>1 電子入札について

#### <span id="page-2-1"></span>1-1 埼玉県雷子入札共同システムについて

埼玉県電子入札共同システム(以下「本システム」といいます。)は、コンピュータとネ ットワーク(インターネット)を利用して入札への参加申請から入札・落札者決定までの 事務(以下「入開札事務」といいます。)を処理するシステムです。

本システムの処理対象は、蓮田市が発注する建設工事、それに係る設計・調査・測量の 業務委託及び土木施設維持管理業務委託(以下「案件」といいます。)とします。

#### <span id="page-2-2"></span>1-2 電子入札実施の考え方について

各発注課所が電子入札で行う旨を指定した案件(以下「電子入札案件」といいます。) は本システムで処理することとし、原則として紙媒体による参加申請や入札書の提出は 認められないものとします。

#### <span id="page-2-3"></span>2 電子入札システムの利用について

#### <span id="page-2-4"></span>2-1 雷子証明書について

電子証明書とは、電子認証局が発行した電子的な証明書で、紙の書類に押印する印鑑に 相当し、作成・送信した電子文書が、利用者が作成した真正なものであり、利用者が送付 したものであることを電子認証局が証明します。

本システムで利用可能な電子証明書は、別途公表する民間の電子認証局が発行したもの で、蓮田市建設工事等入札参加資格申請をした営業所(本社を含む)の代表者(入札参加 資格者名簿登載者)名義のものを原則とします。また、本社以外の営業所が本社の代表者 名義の電子証明書を利用することも可としますが、その場合、いったん利用者登録(次項 参照)が行われると、その電子証明書で別の営業所(本社を含む)の利用者登録はできま せん。

#### <span id="page-2-5"></span>2-2 利用者登録について

初めて本システムを利用する場合や、新しく電子証明書を取得された場合は、本システ

ムで利用者登録を行ってください。また、登録内容に変更がある場合は、直ちに利用者情 報の変更を行ってください。

#### <span id="page-3-0"></span>2-3 建設工事共同企業体(以下「JV」といいます。)の取扱について

特定JVにおいては、JV代表者が単体企業として利用者登録済みの電子証明書を使用 するものとし、経常JVにあっては、経常JVとして利用者登録済みの電子証明書を使用 するものとします。

#### <span id="page-3-1"></span>3 システム障害等について

#### <span id="page-3-2"></span>3-1 本システムに障害が発生した場合

本システム用のサーバー・ネットワークなどに障害が発生し、入開札事務が処理できな いことが判明した場合は、その原因、復旧見込み等を調査検討して、入開札事務の延期、 紙入札への移行などの措置を講じます。

この場合は、本システム以外の方法(インターネット、電子メール、電話、FAX等) により入札参加者(入札参加希望者を含みます。以下同じ。)に必要な事項を発注課所から 連絡するものとします。

#### <span id="page-3-3"></span>3-2 本システム以外に障害が発生した場合

天災、電力会社の原因による広域的・地域的な停電、通信事業者(プロバイダを含みま す。)の原因によるネットワーク障害、その他やむを得ない事情により複数の入札参加者が 本システムによる入開札に参加できないことが判明した場合は、その原因、復旧見込み等 を調査検討して、入開札事務の延期、紙入札への移行などの措置を講じることがあります。

入開札事務の延期、紙入札への移行などの措置を講じる場合において、延期、紙入札へ の移行その他必要な事項を本システム、インターネット、電子メール、電話、FAX等に より発注課所から入札参加者に連絡するものとします。

#### <span id="page-3-4"></span>3-3 障害が発生した場合の連絡方法について

## 3-1及び3-2における連絡方法については、原則として蓮田市のホームページ内で行いま す(下記ホームページアドレスを参照)。ホームページ内で連絡ができない場合に、他の連絡手 段で行うものとします。

https://www.city.hasuda.saitama.jp/keiyaku/sangyo/nyusatsu/joho/renraku.html

#### <span id="page-3-5"></span>4 入札案件登録について

#### <span id="page-3-6"></span>4-1 受付期間等の設定について

参加申請書、入札書等の提出期限(見積期間)等は従来の紙入札方式に準じて設定する ものとします。

なお、開札日は、入札書受付締切日の翌日を標準として、各案件ごとに発注課所が定め ることとします。

#### <span id="page-3-7"></span>4-2 予定価格等の表記

本システム上で入力または公開される設計額、予定価格、調査基準価格、最低制限価格、 入札額及び落札額は、消費税相当額を除く金額とします。

#### <span id="page-4-0"></span>5 設計図書等の閲覧・貸与について

電子入札案件の設計図書等の配布・閲覧等については、本市の電子配布システムを利用 して行うものとします。ただし、やむを得ない理由がある場合は、他の電子データ又は紙 媒体で行うことができるものとし、公告等で明示するものとします。

≪電子配布システム以外で配布・閲覧等する場合の例示≫

① CD-R等の電子媒体の貸与

② 窓口での閲覧・貸与

③ 指定印刷業者による有償頒布

#### <span id="page-4-1"></span>6 関係書類の提出について

#### <span id="page-4-2"></span>6-1 使用ファイル形式の指定

関係書類の作成に使用するファイル形式は次を指定します。

「.docx」(Microsoft Word)

- 「.xlsx」(同 Excel)
- 「.pptx」(同 PowerPoint)

※他の拡張子のファイルは提出できませんのでご注意ください。

#### <span id="page-4-3"></span>6-2 提出方法

関係書類は、原則として電子データで提出するものとし、本システムの添付機能を利用 して提出してください。

ただし、電子ファイルの容量が3MBを超える場合は、関係書類の作成方法、提出方法 を発注課所と協議の上、その指示に従ってください。

関係書類を紙媒体で提出する場合の提出期限(当該案件の発注課所に必着とします。以 下同じ。)は、本システムによる提出期限と同一とし、発注課所は必要な関係書類をすべて 受理した時点で本システムにより受付票を発行するものとします。

#### <span id="page-4-4"></span>6-3 ウィルス対策について

入札参加者は、コンピュータウィルスに感染しないようにウィルス対策用のアプリケー ション(ソフト)を導入するなどの対策を必ず講じてください。

ウィルス対策アプリケーションの種類は問いませんが、常に最新のパターンファイルを 適用し、関係書類等を作成、提出する場合は必ずウィルス感染チェックを行ってください。

蓮田市の発注課所の担当者は、提出された関係書類その他の電子ファイルを直接閲覧等 の操作をせずに、ウィルスチェックを行ってから閲覧その他の操作を行うものとします。

応札者から提出された関係資料等がウィルスに感染していることが判明した場合は、直 ちに作業を中止し、本システムの管理者に連絡するとともに、当該関係資料を提出した応 札者と関係書類の提出方法を協議するものとします。

<span id="page-5-0"></span>7 入札について

電子入札では、参加申請書や入札書等は本システムのサーバーに記録された時点で提出 されたものとします。本システムでは、これらの情報がサーバーに正常に記録された時点 で、処理された内容、時刻等を受信確認通知で表示しますので、参加申請書や入札書等の 提出を行った時は、必ず受信確認通知の表示を確認してください。

受信確認通知が表示されない場合は、必要な情報が正常にサーバーに到達していないの で、再度処理を行い、それでも受信確認通知が表示されない場合は本システムのヘルプデ スクにお問い合わせください。

なお、受信確認通知は、提出処理を行った時のみ表示され、再表示はできませんので、 必要に応じて印刷等を行ってください。

(注) 入札書の提出は入札金額等を暗号化して送信しますので、入札書提出後(受信確認 通知の表示以降)は入札金額の確認ができませんので注意してください。

#### <span id="page-5-1"></span>7-1 紙入札による提出

社名や代表者の変更により電子証明書の情報の変更(再取得)が間に合わない場合など、 やむを得ない理由がある場合は、当該案件を担当する発注課所に「紙入札方式参加申請書」 (様式5)の原本を、郵送若しくは窓口で提出して、承認を得てください。

なお、この申請は入札受付締切日の前日(閉庁日の場合は直前の開庁日)の午前 9 時ま でに必ず行ってください。期限を過ぎた場合は紙入札の参加はできません。

承認後は、入札書の提出期限までに発注課所の窓口へ入札書を提出してください。(入札 書に添付する入札金額見積内訳書(以下「内訳書」といいます。)の提出が必要な案件の場 合は、入札書と同封すること)

また、これらの書類の提出を代表者以外が行う場合は、必ず委任状を添付してください。 (注)郵送の場合、到着時刻は発注課所に到着した時点とします。

<紙入札を認める例>

①会社名、会社所在地、代表者の変更により、電子証明書の再取得が間に合わない場合 ②電子証明書の閉塞(PIN 番号の連続した入力ミス)、破損、盗難等による再発行手 続き中の場合

※ 上記①、②は、社会通念上相当と考えられる手続き期間内に限ります。

③電子入札の導入のために申請を行っているが、電子証明書の発行が間に合わなかった 場合(指名通知日及び公告日の前日までに埼玉県に申請をしている場合に限る。) ④その他やむを得ない事情があると認められる場合

#### <span id="page-5-2"></span>7-2 入札金額見積内訳書について

内訳書は、原則として電子データとして作成し、本システムの添付機能を利用して提出 するものとしますが、必要に応じて紙媒体による提出を求めることがあります。その場合 は、その旨を案件公告等に明記します。なお、紙入札の場合の内訳書の提出期限は紙入札 の入札書提出期限と同じです。

内訳書の作成に使用するアプリケーション形式は6-1に準じます。 ※当該入札金額の算出の根拠となる内訳書が添付されていない場合は、入札を無効とし ます。

#### <span id="page-6-0"></span>7-3 入札の辞退

電子入札で入札書提出前に辞退する場合は、入札書受付期間内に本システムにより辞退 してください。また、開札時において入札書が不着の場合も辞退扱いとします。

なお、一度提出した入札書の撤回、訂正等はできません。

例外として、本システムにより入札書を提出した後に、配置予定技術者が配置できなく なり参加資格を喪失した場合など、やむを得ない事由が生じた場合は、発注課所は開札ま での間、辞退届(様式9)を受け付けるものとします。

<本システムによる入札書提出後の参加資格喪失の例>

・本システムにより入札書を提出後、他の案件を落札したことにより、予定していた 技術者を配置できなくなった場合

#### <span id="page-6-1"></span>8 開札について

開札は、事前に設定した開札予定日時以後に速やかに行うものとし、一括開札処理で行 います。

ただし、紙入札方式による参加者がいる場合は、紙媒体の入札書を開封してその内容を 本システムに登録し、その後に電子入札書を一括開札して落札者の決定を行います。

#### <span id="page-6-2"></span>8-1 開札時の立ち会いについて

電子入札においては、入札参加者は原則として立ち会いはせず、入札事務に関係のな い蓮田市の職員を立ち会わせるものとします。入札参加者はシステムにアクセスして確 認するものとします。

#### <span id="page-6-3"></span>8-2 くじの実施について

落札となるべき金額の入札をした者が複数あり、くじにより落札者の決定を行うことと なった場合は、システムにより電子くじを実施します(電子くじとは、入札参加者が入札 時に入力した任意の3桁の数字と、システムで発生する乱数を用いて落札者を決定するも のです。)。

紙入札者は、任意の数値を決め、その数値を本システムに入力します。

#### <span id="page-6-4"></span>8-3 開札処理が長引いた場合について

開札予定日時から落札者決定通知書発行まで著しく遅延(1時間程度を目安とします。) する場合は、発注課所は必要に応じて本システム又は3-3を準用した手段により処理状 況の情報提供を行うものとします。

#### <span id="page-6-5"></span>8-4 開札の延期について

開札を延期する場合、発注課所は、本システム又は3-3を準用した手段により、当該 案件に入札書を提出している参加者全員に、開札を延期する旨と変更後の開札予定日時を 通知するものとします。

#### <span id="page-7-0"></span>8-5 入札書未到着の取扱について

入札書提出締切予定日時において、入札書が本システムのサーバーに未到着の入札参加 者は、辞退したものとみなします。

#### <span id="page-7-1"></span>8-6 開札の中止について

入札を中止する場合、発注課所は本システム又は3-3を準用した手段により、当該案 件に入札書を提出している参加者全員に、入札を中止する旨を通知するとともに、入札書 を開封せずに本システムに中止の結果登録をするものとします。

#### <span id="page-7-2"></span>8-7 再度の入札

入札の結果、落札者が決定しない場合、再度の入札(以下「再入札」といいます。)を電子 入札で行います。第 1 回目の入札が開札日の午前中に終了する場合など、当日に再入札を 実施できる環境が整えば、入札結果通知から概ね3時間以上をあけ、再入札を行います。 時間の都合上、当日中に再入札の実施することが適当でないと判断した場合は、翌日に実 施することとします。再入札の実施については、入札の当該案件に入札書を提出した参加 者全員に入札結果通知とあわせて通知します。

なお、発注課所は、落札決定を当日行う案件について、第 1 回目の入札前に再入札は当 日実施する旨を入札参加者へ周知するものとします。

再入札に紙入札が含まれる場合、入札書の提出期限は発注課所が指定した開札日時に指 定した場所に持参するものとします。

#### <span id="page-7-3"></span>8-8 再度公告入札における電子入札案件の名称について

入札の不調等の理由により再度公告入札を行う場合、電子入札案件における名称の最 後に、再度公告入札とわかるような文言を記載するものとします。

文言:(再 1) ※数字の部分については再度公告の回数を表示

例 : 令和○年度○○業務委託(再 1)

#### <span id="page-7-4"></span>9 電子証明書の不正利用について

入札参加者が電子証明書を不正に使用等した場合には、指名停止等の処分を行うことが あります。

電子入札に参加し、開札までに不正使用等が判明した場合は、当該案件への参加資格を 取り消します。

落札後に不正使用等が判明した場合には、契約締結前であれば、契約締結を行わず、ま た、契約締結後に不正使用等が判明した場合には、着工工事の進捗状況等を考慮して契約 を解除するか否かを判断するものとします。

<不正に電子証明書を使用等した場合の例>

- ・他人の電子証明書を不正に取得し、名義人になりすまして入札に参加し、または参 加しようとした場合
- ・代表者が変更となっているにもかかわらず、市への事前連絡と埼玉県への申請を行わ ずに変更前の代表者の電子証明書を使用して入札に参加し、または参加しようとした 場合
- ・同一案件に対して、複数の電子証明書を使用して複数の参加申請書や入札書を提出 し、または提出しようとした場合

#### <span id="page-8-0"></span>10 電子入札案件の記述について

本システム上では、原則として全ての英数字及び記号を半角で表記します。仕様書等の 添付資料で全角になっている場合は読み替えてください。

附則

この運用基準は、平成17年11月15日から施行するものとし、平成16年12月2 4日から施行している従前の運用基準は廃止します。

附則

この運用基準は、平成29年10月1日から施行するものとし、平成17年11月15 日から施行している従前の運用基準は廃止します。

<span id="page-8-1"></span>附則

この運用基準は、令和4年4月1日から施行するものとし、平成29年10月1日から 施行している従前の運用基準は廃止します。

### 紙入札方式参加申請書

年 月 日

<span id="page-9-0"></span>蓮田市長

(申請者)

住 所

商号又は名称

代表者 名

次の案件については、下記の理由により埼玉県電子入札共同システムが利用

できないため、紙による入札書の提出を承認してください。

案 件 名

アンディア アクセス しんしょう しんしょう 記録

(電子入札に参加できない理由)

<span id="page-10-0"></span>様式7

(第 回)

## 入 札 書

年 月 日

 住 所 代表者 名 上記代理 人 氏 名

蓮田市建設工事等競争入札参加者心得を承諾のうえ、入札します。

記

案 件 名

指定箇 所

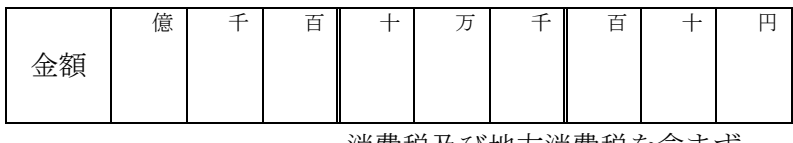

消費税及び地方消費税を含まず。

入札保証金 免除

くじ入力番号

蓮田市長 様

<span id="page-11-0"></span>様式9

## 辞 退 届

年 月 日

蓮田市長 様

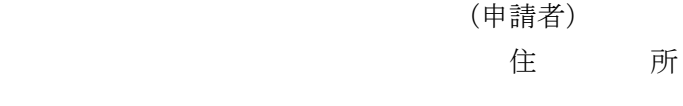

商号又は名称

代表者名 四十二十四

下記案件について、埼玉県電子入札共同システムによる電子入札を辞退します。

記

- 1 案件名
- 2 辞退の理由 ((1)、(2)いずれかに〇を付けて、必要事項を記入してください。)
	- (1) 予定していた技術者が、先に落札した他の案件で配置され、上記案件に配置でき なくなり参加資格を喪失したため(当該予定技術者の配置が決まった他の案件につ いて、以下の①~③を記入してください。)。 ①案件名

②発注課所

③落札日

(2) その他(具体的理由を記入してください。)